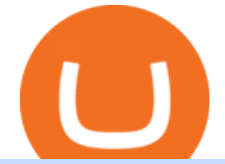

binance merchant globex360 download bybit kyc crypto finance ag interactive brokers tutorial binance hea

https://www.binancetrade.org/img/helen hai.jpeg|||Binancetrade || Trade Bitcoin, Ethereum, and other altcoins.|||1120 x 944

https://cimg.co/w/articles-attachments/0/5f9/bf20a3c316.jpg|||Binance Shoots Itself In The Foot Amid Regulatory Scrutiny ...|||1407 x 938

https://cdn.publish0x.com/prod/fs/images/4bd8d8240efb10cfd4e3edb9a46ec8d64a34aa765a2bbeef3cd781a24 b54bc3b.jpg|||SnowSwap AMM is Picking Up Steam|||2640 x 1482

Binance has loads of offices, he continued, with staff in 50 countries. It was a new type of organization that doesn't need registered bank accounts and postal addresses. "Wherever I sit, is going.

Let $&\#39$ ; examine how Uniswap, the pioneer in the Automated Market Maker (AMM) solves the 4 challenges highlighted above. Pools provide liquidity in a decentralized manner Prior to the invention of AMMs, decentralized exchanges face a problem of low liquidity as it is hard to find enough people willing to make trades on token pairs at the same time.

https://i.pinimg.com/originals/e2/a8/a7/e2a8a76f9244e30751ac9ee3a101c9ca.jpg|||cgf38\_8097b | Office Snapshots | Office interior design ...|||1600 x 1150

By Bybit Learn September 2, 2021 In Crypto KYC, or Know Your Customer, is a set of procedures that require financial institutions and crypto exchanges to verify the identity of their customers. While traditional financial institutions have adopted KYC rules, crypto exchanges need to catch up.

Globex360 MT4 Terminal - Download

http://c8.alamy.com/comp/CC08HB/financial-times-headquarters-building-one-southwark-bridge-london-CC0 8HB.jpg|||financial times headquarters building one southwark bridge ...|||1300 x 956

IB Short Video: TWS for Beginners - Interactive Brokers

CMC Markets Invest - Apps on Google Play

CfC St. Moritz Crypto Finance Conference St. Moritz

https://images.cointelegraph.com/images/1434\_aHR0cHM6Ly9zMy5jb2ludGVsZWdyYXBoLmNvbS91cGxv YWRzLzIwMjEtMDcvMmNkYTllYTAtMGVmZC00NjY5LWJmNmItMjg4OGQwYjU1ZWVlLmpwZw==. jpg|||Bybit prestes a impor regras KYC|||1434 x 955

https://images.cointelegraph.com/images/1434\_IGh0dHBzOi8vczMuY29pbnRlbGVncmFwaC5jb20vc3Rvcm FnZS91cGxvYWRzL3ZpZXcvZWJkMmZiZTVlNGU3ODhiMGQ1YjYyNTBkYjgzNzk3OGUuanBn.jpg|||Bi nance CEO Changpeng Zhao to Speak at Turkish Summit ...|||1434 x 955

https://profile-images.xing.com/images/20ce2598aea26c74b46323df2fca3f45-3/christoph-hartgens.1024x1024 .jpg|||Christoph Hartgens - CEO / Founder - Finance at Work GmbH ...|||1024 x 1024

Why Should You Pay Attention to KYC Before . - learn.bybit.com

https://entrepreneurstart.pw/content/images/20181027101011-Screenshot\_20181027-094839.png|||Cara subscribe data pink atau otc market di platform ...|||1080 x 2160

https://s.yimg.com/uu/api/res/1.2/y33BmKoMqk8rt5QPeEamCw--~B/aD0xMDAyO3c9MTY4NDthcHBpZD 15dGFjaHlvbg--/https://media.zenfs.com/en/beincrypto\_articles\_718/914943a6b19e7b7b581d21c826566d75||| DeFi Deep Dive Uniswap, King Of the Ethereum Ecosystem ...|||1684 x 1002

https://cryptopolitanimg.s3.amazonaws.com/wp-content/uploads/2021/07/09145902/cardmapr-nl-rDzI7m7sjP E-unsplash.jpg|||Indian merchant 'The Rug Republic' now accepts crypto via ...|||1140 x 815

What Is an Automated Market Maker (AMM)? Gemini

Crypto Finance AG LinkedIn

https://forex-giants.com/blog/wp-content/uploads/2021/12/wp-header-logo-1974.png|||Binance Joins Fresh Crypto Hub By Dubai World Trade Centre ...|||1160 x 773

https://www.columbusunderground.com/wp-content/uploads/2019/11/white-castle-hq-07.jpg|||White Castle Employees Relocate into New HQ Building ...|||1300 x 800

Tutorial Topics. Real Time Data with Excel; Historical Data with Excel; DDE Formula Reference; Additional Setup for Legacy DDE API. This section pertains the the legacy DDE API that was the only DDE API

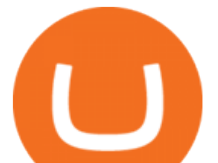

provided with API versions 974 and below.

Interactive Brokers Canada Inc. is an execution-only dealer and does not provide suitability determination services nor investment advice or recommendations regarding the purchase or sale of any securities or derivatives. Registered Office: 1800 McGill College Avenue, Suite 2106, Montreal, Quebec, H3A 3J6, Canada. Website: www.interactivebrokers.ca

Build a Crypto Portfolio - #1 in Security Gemini Crypto

It is my pleasure to welcome you to Crypto Finance AG. Our team of highly experienced banking and crypto professionals is dedicated to offering you professional access to the crypto universe. Crypto Finance aims to continue leading in the crypto asset space, providing a range of products to service and develop the emerging industry.

Frequently Asked Questions on Binance P2P Merchant Portal .

Interactive Brokers Tutorial- Options trading with IB - YouTube

https://bucketeer-e05bbc84-baa3-437e-9518-adb32be77984.s3.amazonaws.com/public/images/8dd28aed-5b58 -438f-b2b8-41504a4be17e\_1920x1080.png|||Klever Swap Lists CAKE & amp; BNB (BEP-20), Opens Door To BSC ...|||1920 x 1080

https://cdn.publish0x.com/prod/fs/images/7885608becde6767c9da19efb7635b5033ed428687f507c6d3a7c287 e0d246c5.jpg|||Binance hires new Compliance and Regulatory Advisors: Two ...|||1600 x 898

https://lh6.googleusercontent.com/proxy/SNOAUYcQVlCPXeAIp0vIEOQEFqrALjc1jqde5v2XBX1Vh2Qy\_

LC\_o7dkmnyGkB2ju4cuTgWai9JMGbYyL82h7SaOLh1DnlQ3-BjPBJbma-2WcdGu=s0-d|||Forex Eagle App | Forex Ea Programming Tutorial|||2880 x 1746

Binance: Finally a head office! BitcoinDynamic.com

????????Open an account with IBKR: https://bit.ly/3bE82u4????????Interactive Brokers Canada: https://bit.ly/2FBwdMoGet my FREE Trading Journal&Weekly Watchlist: http.

A Comprehensive Guide on Automated Market Makers - 101 .

https://www.investglass.com/wp-content/uploads/2021/05/c3rk5toz0qa.jpg|||Why you should use InvestGlass web forms - InvestGlass|||1600 x 1067

Binance Launches Global P2P Merchant Program Binance

Globex360(PTY)LTD is a Juristic Representative of FSP 45051 Globex360 is a brand Name of GLOBEX Wealth GROUP LTD, with its registered office at West Tower, 2nd Floor, Nelson Mandela Square, Maude St., Sandown, Johannesburg, 2196, Gauteng.

https://www.welcome-center-malta.com/wp-content/uploads/2018/04/Binance-malta-e1526469191813.jpg|||Bi nance Malta Move - Welcoming Cryptocurrency Companies|||1657 x 1106

https://rovianews.com/wp-content/uploads/2021/04/blue-regulations.jpg|||Incoming Binance.US CEO Brian Brooks Looks To Reshape ...|||1365 x 800

Globex360. Globex360 Business. 640. Add to Wishlist. Trading related features: - Ability to access Trade History (on multiple trading accounts). - Ability to review the bank information for a Broker  $\&\#39$ ; Bank Wire details. - Ability to submit a Withdrawal Request. - Ability to transfer funds between trading accounts. KYC FAQ. Follow. New articles New articles and comments. Individual KYC FAQ. Business KYC FAQ.

KYC for little transaction? : Bybit

https://ihodl.com/media/attachments/d/32/da0eae32d.jpg|||Binance Academy to Open Office in Shanghai | News | ihodl.com|||1430 x 910

In this video, Victorio goes through Interactive Brokers. The video encompasses a tutorial on how you can use a lot of the impressive features in the platfor.

https://assets.cmcmarkets.com/images/Take-off.jpg|||A stock for year end take-off | CMC Markets|||1509 x 937 http://bpleasant.com/wp-content/uploads/2021/12/20211227074325-61c96e9d61701.jpg||Bored Apes are Finally Playable: Animoca Brands and BAYC ...|||1205 x 804

CoinMarketCap - The Best, Most Powerful Crypto App

Videos for Cmc+market+app

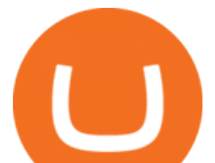

Binance headquarters and office locations Binance is headquartered in George Town, Cayman Islands and has 40 office locations across 38 countries. View Company Filter locations by country Canada United Kingdom Germany France Italy Spain Sweden Switzerland Netherlands Israel India Cayman Islands Austria Brazil Bulgaria Colombia Finland Hong Kong

Shop with Bitcoin, BNB and more! With Binance Pay, spending crypto just became a whole lot easier. Visit any of the listed merchants to buy your favorite things with crypto using Binance Pay. Live the #CryptoLifestyle

https://i1.wp.com/zonebitcoin.co/wp-content/uploads/2021/07/passerelle-fiat-bybit.png?w=2486&ssl=1||| Avis Bybit : Comment utiliser au mieux cette plateforme de ...|||2486 x 1228

https://pbs.twimg.com/media/E3ZhLaXWQAAhv43.jpg||Elongate Crypto Coin Value In Indian Rupees -How To Sell ...|||1080 x 1080

https://i.insider.com/60801e0374da0300181e2e5f?auto=webp&enable=upscale&fit=crop&heig ht=900&amp:optimize=medium&amp:width=1200|||Crypto exchange Binance.US taps former Coinabase executive ...|||1200 x 900

https://www.crypto-farm.uk/wp-content/uploads/2021/06/Caution-in-investments-1536x1048.jpeg|||Volatile cryptocurrencies: Binance denies hosting the ...|||1536 x 1048

Videos for Amm+automated+market+maker

Gutscheine Review 2021 - Get a 20% Fee Discount

Bitcoin derivatives exchange Bybit will require stricter know your customer (KYC) procedures for individuals and corporations who wish to withdraw more than 2 BTC on a given day, including facial recognition screening. We have had KYC procedures on certain selected group of customers since last year, a Bybit spokesperson reportedly said.

https://cryptoglobe.s3.eu-west-2.amazonaws.com/2021/02/crypto-trading-1.jpg||Crypto Analyst Ivan Liljeqvist Expects These 3 ...|||1920 x 1284

Binance Doesnt Have a Headquarters Because Bitcoin Doesnt .

https://public.bnbstatic.com/image/cms/blog/20201004/93c95cea-70c3-45b9-9107-93b232b41569.png|||Get

Up To 45% APY with Binance Liquid Swap | Binance Blog||1600 x 900

Binance Pay Merchant is a business platform within Binance Pay that enables payment transactions between merchants and customers. As a business owner who is part of the Binance Pay Merchant Program, you will now be able to accept crypto payments for your businesses. Here is a brief overview of the account opening process:

Globex360 MT4 Terminal. 4.0. Globex360 MT4 Terminal is developed by MetaQuotes Software Corp.. The most popular version of this product among our users is 4.0. The name of the program executable file is terminal.exe. The product will soon be reviewed by our informers.

An automated market maker (AMM) is the underlying protocol that powers all decentralized exchanges (DEXs). Simply put, they are autonomous trading mechanisms that eliminate the need for centralized.

Top Automated Market Maker (AMM) Coins by Market .

Bitcoin Exchange Bybit To Require Stricter KYC, Including .

https://public.bnbstatic.com/image/cms/article/body/202107/6d78797b89bd724fdc946a10f96dfab6.png|||Intro duction to Insurance Funds | Binance|||1600 x 852

https://www.fxaltas.com/wp-content/uploads/2019/08/Crypto\_Wallet.jpg|||Guide to Understand What is Crypto Wallet and How It Work?|||1200 x 800

https://cryptostonkz.com/these-altcoins-in-the-cosmos-ecosystem-are-about-to-go-vertical-according-to-top-tr ader/wi8212.jpg|||These Altcoins in the Cosmos Ecosystem Are About To Go ...|||1365 x 800

Lowest Cost Broker - Rated #1 Broker by Barrons - Ibkr

CMC Markets - CFDs & amp; Forex

Binance Corporate Headquarters, Office Locations and .

https://ringgitplus.com/en/blog/wp-content/uploads/2021/08/binance-p2p-myr-buy-1024x998.jpg|||Binance

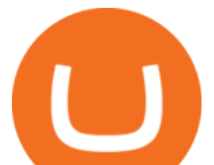

Announces Measures In Malaysia Following SC Action|||1024 x 998

Download Globex360 latest 1.2.2 Android APK

https://i.insider.com/6080268c74da0300181e2e6d?format=jpeg|||Crypto exchange Binance.US taps former Coinabase executive ...|||1500 x 1125

Crypto Finance AG | 19,020 LinkedIn. Crypto Finance Group enables financial institutions to enter the digital asset space with funds, trading and storage. | Crypto Finance Group is an award-winning company and one of the most respected fintechs in Switzerland, with offices in Zug, Zurich, and Singapore. We enable financial intermediaries to manage, store, and .

Welcome to Bybit - Bybit - Register With Us Now

What is an Automated Market Maker (AMM)? - DeFi - Phemex Academy

https://coincodex.com/en/resources/images/admin/news/banks-in-the-us-no/1280px-bank\_of\_america\_washin gton dc.jpg:resizeboxcropjpg?1580x888|||Banks in the U.S. Now Allowed to Offer Crypto Custody ...|||1580 x 888

CMC Markets Invest Finance. Everyone. Add to Wishlist. Trade with an award-winning broker on ASX and international shares, ETFs, warrants and options. ==Key features==. Invest with easy access to the ASX and 15 international markets. Pay \$0 brokerage in US, UK, Japanese and Canadian stocks. Free live ASX data.

https://cdn.bitpinas.com/wp-content/uploads/2020/12/17094811/Thursday.jpg|||Insights on BSP Guidelines for Virtual Asset Service ...|||1600 x 840

https://www.investirbitcoin.fr/wp-content/uploads/2021/07/Parbit-crypto-echange-pour-imposer-des-regles-K YC.jpg|||Parbit crypto échange pour imposer des règles KYC|||1160 x 773

Interactive Brokers (IB) is a trading brokerage used by professional traders and small funds. If you want to learn how to build automated trading strategies on a platform used by serious traders, this is the guide for you. Source Table of Content What is the Interactive Brokers Python native API? Why should I learn the IB Python Native API?

Placing Trade Orders on Interactive brokers Tutorial - YouTube Deutsche Börse Group acquires majority stake in Crypto .

How To Use CMC Markets Smartphone App - Tutorial For .

Binance cryptocurrency exchange - We operate the worlds biggest bitcoin exchange and altcoin crypto exchange in the world by volume

https://bitboycrypto.com/wp-content/uploads/2021/02/VPN\_website.png|||Deals - BitBoy Crypto|||1151 x 1080 https://coindesk-coindesk-prod.cdn.arcpublishing.com/resizer/i072hAuDVSnSmrNqNdZku9CVNbg=/1440x1 080/filters:format(jpg):quality(70)/cloudfront-us-east-1.images.arcpublishing.com/coindesk/PMLEEUCJNBB 55N4KRUOSG6JZMU.jpg|||Binance.US Hires Former Bank Regulator Brian Brooks as CEO ...|||1440 x 1080 If you invest in crypto, this is the essential app for you! Track over 35,000+ active crypto markets from CoinMarketCap. Get descriptions, price charts, exchange rankings and market capitalizations all in the same place. Watchlists Follow your favorite projects in the space Stay up to date with all of your favorite coins and tokens.

https://live.staticflickr.com/3/5719666\_b4704205f3\_b.jpg|||Become.com Headquarters | Building is owned by Goldman ...|||1024 x 768

https://criptotendencia.com/wp-content/uploads/2017/10/Royal-Bank-Of-Canada-Criptomonedas.jpg|||RBC

The Royal Bank of Canada CRIPTO TENDENCIA|||1536 x 1024

Crypto Finance Group - Dienstleistungen für Crypto Assets

What Is an Automated Market Maker? - CoinDesk

https://photaq.com/media/fmf/Image/image/47439/scalex/1440;uniqa\_market\_dominance:jpg|||Uniqa market dominance Bild 47439 // Unterlagen Uniqa ...|||1440 x 1080

Binance CEO announces head office establishment plans in France

- Crypto Finance AG is an independent financial group under consolidated FINMA supervision, offering

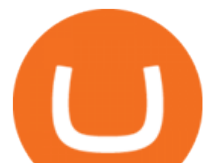

.

institutional and professional clients trading, storage, and investment in digital assets - The acquisition is an important step on Deutsche Börses way to building a trusted and fully regulated digital asset ecosystem in Europe

Our award-winning CFD trading app\* gives CMC Markets clients access to real-time trading on the price movements of indices, forex, shares, commodities and treasuries. Profit from rising and.

1) Close business: When merchants want to take all ads offline in batch, they can click close business.. 2) Take a break: When you click take a break, your ads will be hidden in the front end for an hour. If the merchant clicks resume business within 1 hour, then the ads will be shown again in the front end, and will not

Bybits KYC statements read: KYC guidelines for financial services require that professionals make an effort to verify the identity, suitability and risks involved, in order to minimize the risk to the respective account. KYC is necessary to improve security compliance for all traders.

https://i.pinimg.com/originals/2d/a2/4b/2da24bea5b7244d78a279f418b2bb64c.jpg|||@boss\_luxury

#entrepreneur #investisseur #investor #mental ...|||1080 x 1080

Automated market makers (AMM) are protocols that provide liquidity to specific markets through automated algorithmic trading. In the context of decentralized cryptocurrency exchanges, automated market makers represent smart contracts that create so-called liquidity pools of tokens, which are automatically traded by an algorithm rather than an order book.

Read our crypto asset market insights - Crypto Finance AG

Globex360 (PTY) LTD is an authorized FSP under license no. 50130, with registered office at 3rd Floor Sandton Office towers, 158 5th street, Sandhurst, Sandton, 2196, Gauteng. Globex360 (PTY) LTD products and services are not intended for Belgium, US and Canada residents.

https://www.mistergoodtips.com/files/2021/06/binance-lexchange-numero-1-1152x768.png|||Binance Comment s'inscrire - MisterGoodTips|||1152 x 768

Interactive Brokers Platform Tutorial for Day Trading 2022 .

What Is an Automated Market Maker (AMM)?

https://bitcoinist.com/wp-content/uploads/2017/10/fig-Michael-Novogratz-e1532959737653.jpg|||Mike

Novogratz Cryptocurrency Merchant Bank Finally Goes ...|||1920 x 1200

Crypto Finance AG is funded by 12 investors. Matthias Kroener and Lingfeng Capital are the most recent investors. Funding Rounds Number of Funding Rounds 4 Total Funding Amount CHF36.1M Crypto Finance AG has raised a total of CHF36.1M in funding over 4 rounds. Their latest funding was raised on Apr 16, 2020 from a Series B round.

Automated market makers (AMMs) are part of the decentralized finance (DeFi) ecosystem. They allow digital assets to be traded in a permissionless and automatic way by using liquidity pools rather than a traditional market of buyers and sellers. AMM users supply liquidity pools with crypto tokens, whose prices are determined by a constant mathematical formula.

http://safronltd.com/wp-content/uploads/2016/04/finance-banner.jpg|||Financial Safron ltd|||2800 x 1200

Globex360 is a regulated trading broker that has a limited range of instruments for trading online via the popular MetaTrader 4 (MT4) platform for desktop, web and mobile devices. The trading brokers review team found this broker not the cheapest option whilst they could improve on the educational resources provided.

Binance: Finally a head office! Binances frantic quest for decentralization may well have found its base. In recent days, the platforms official communication, through its CEO and creator Changpeng Zhao, shows the groups desire to have a centralized body. A body that would meet the demands of regulators around the world.

Best Automated Market Makers (AMM) - 2022 Reviews & amp; Comparison

binance.com - Buy/Sell Bitcoin, Ether and Altcoins

https://470716.smushcdn.com/1938065/wp-content/uploads/2020/08/automated-marker.png?lossy=1&str  $ip=1$ &webp=1|||Uniswap and automated market makers, explained|||1904 x 1598

Login to Binance and then click on " Become a Merchant ". Binance P2P team will review your

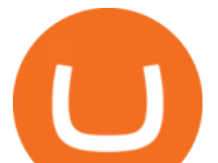

application and contact you within a few days if you are qualified. Note: Binance reserves the right to make changes to the Merchant VIP Program based on a comprehensive review of market conditions and other relevant factors.

Videos for Bybit+kyc

Merchant Stores Spend Bitcoin, BNB and Crypto Binance.com

#1 in Marketing Automation - AI-Powered Automation

Download metatrader 4 for PC to receive the most powerful and convenient tool for technical analysis and trading in the markets. During the first launch, you will be prompted to open a free demo account allowing you to test all the features of the trading platform.

https://lookaside.fbsbx.com/lookaside/crawler/media/?media\_id=105340244632090|||The Crypto Space -Travala Becomes The FIrst Merchant To ...|||1280 x 1280

GlobeX360 MT4 is a trading platform that is used by traders all over the world. Traders utilise it to gain technical and fundamental analysis, as well as to check real-time currency prices. GlobeX360, on the other hand, offers the MT4 platform to reach a wider audience.

Reportedly, the firm was founded in China, and Binance Headquarters was also located in China from the start, not until when it had to move its servers and head office out of the country to Japan because of the Chinese government ban on crypto trading. The ban saw other exchange firms move out of China too, like KuCoin, OkCoin, etc.

https://tradingtoolcrypto.com/images/elite-mt5-robots.png|||TradingToolCrypto - Elite Package|||1605 x 956 How to Use Interactive Brokers Platform to Place a Trade .

Binance P2P Merchant Guidelines Binance Support

https://static.ffbbbdc6d3c353211fe2ba39c9f744cd.com/wp-content/uploads/2021/03/05174328/Kn¢-10.png||| Key Pairs, Kill Order and KYC | Bybit Blog|||6668 x 3751

Crypto Finance AG - Asset Management, Brokerage, and Storage

Bybit has implemented KYC on several users now since mid-January it seems. While they claim NOT to have KYC, a simple search here on Reddit and elsewhere will show that their claim to not have KYC is false. Highly suggest withdrawing funds so you are not the next person to experience their  $\&$ quot;no KYC $\&$ quot; policy. 1 level 2

Bybit Exchange to Introduce KYC Rules - The Chain Bulletin

Binance - Wikipedia

https://www.maerki-baumann.ch/sites/default/files/2020-09/Milko\_Hensel\_1920x870px.jpg|||Trading and custody of digital assets | Maerki Baumann ...|||1920 x 870

Interactive Brokers Canada Inc. is an execution-only dealer and does not provide suitability determination services nor investment advice or recommendations regarding the purchase or sale of any securities or derivatives. Registered Office: 1800 McGill College Avenue, Suite 2106, Montreal, Quebec, H3A 3J6, Canada. Website: www.interactivebrokers.ca

A Guide to KYC Process on Bybit What is KYC? KYC means know your customer. KYC guidelines for financial services require that professionals make an effort to verify the identity, suitability and risks involved, in order to minimize the risk to the respective account. Why is KYC required?

Binance P2P Launches Merchant VIP Program Binance Support

https://www.expertinvestor.net/images/screens/cmcmarkets2.png|||CMC Markets Review 2021 - Bonus, Demo & App Ratings|||1920 x 974

http://www.interactivebrokers.com/images/2015/fractional-trading-cp-portfolio.png||Fractional Trading Interactive Brokers|||1380 x 879

https://cryptocoinspy.com/wp-content/uploads/2018/04/close-up-shot-of-wavy-flag-of-bermuda.jpg|||Binance Injects \$15M Into Bermudan Blockchain Ecosystem ...|||5616 x 3744

https://sincecoin.com/wp-content/uploads/2021/05/coinbase closes former head office to decentralize wor kforce.jpeg|||Coinbase Closes Former Head Office To Decentralize ...|||2048 x 1365

There are two main types of automated market makers (AMMs). While one may be governed and set up by

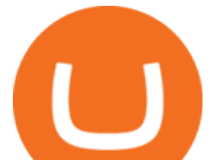

professional market makers, the other is fully automated by a set algorithm, allowing any user in. In this tutorial, I will show you how to place stock and options trade orders on the interactive brokers TWS and mobile platformStock investment & amp; trading i.

Globex360 - Apps on Google Play

https://www.interactivebrokers.ie/images/2015/fundamentals-expl-analyze-phones.png|||Fundamentals Explorer | Interactive Brokers Ireland|||1488 x 1802

If the illegal digital assets or illegal funds brought by the merchant flow into Binance, resulting in legal risks and the loss of assets for Binance and users, Binance has the right to disqualify the merchants, ban all his activities and confiscate the security deposit. Operating rules 1. Please read the Merchant Portal Tutorial carefully. 2.

Cryptocurrency Prices, Charts And Market Capitalizations .

In the upper corner of ByBit website, hover over the profile icon and select the " Account and Security & quot; item. 2. Opposite the item & quot; Identity verification (KYC) & quot; click & quot; Verify now & quot;. 3. In the block & quot; Lv.1 Basic Verification & quot; press & quot; Verify now & quot;. 4. Then select the country of issue of the identity document and indicate the type of document. Videos for Binance+merchant

Alisher Tashpulatov, Head of Asia at Crypto Finance AG, a financial technology holding company founded in June 2017 in Zug, Switzerland, presented at the Tokyo FinTech Meetup on December 12, 2019

A Complete Guide: How to Get a ByBit KYC Verification KYC FAQ Bybit Official Help

https://www.tbstat.com/wp/uploads/2021/04/20210426\_Brian-Brooks-Binance-US.jpg|||Brian Brooks resigns as CEO of crypto exchange BinanceUS|||1920 x 1080

MarketsAndMarkets - Get the Latest Market Data

Bybit now added KYC Never used Bybit before. Tried it recently, was about to withdraw some funds and was greeted with this email: Dear valued Bybit trader, As per Bybit compliance requirements, we would like to seek some clarifications and supporting documents with regards to your Bybit account.

Die Crypto Broker AG (CBAG) ist eine Tochtergesellschaft der Crypto Finance AG (CFinAG) und als Schweizer Aktiengesellschaft mit Sitz in Zürich, Schweiz, eingetragen. Die CBAG ist als Finanzintermediärin dem schweizerischen Geldwäschereigesetz unterstellt und als solche Mitglied im Verband der Finanzdienstleister (VQF) (VQF).

How to use Interactive Brokers platform video where we show you how to place a trade in Interactive Brokers tws. Take Our Free Interactive Brokers Course: ht.

Bybit now added KYC : Bybit - reddit

Globex360 MT4 Terminal - MetaQuotes Software Corp. Software .

MT4 Desktop Terminal Globex360 (PTY) LTD

TOKYO (TOKC) Coin Price, Chart & amp; News Binance: TOKYO price.

https://www.interactivebrokers.com/images/web/onboard 16\_5S7u6hCMVMO.jpg|||Advisor On-Boarding | Interactive Brokers LLC|||2560 x 1440

Binance has offices in George Town, Vienna, São Paulo, Sofia and in 36 other locations Open Map View George Town, KY (HQ) 23 Lime Tree Bay Ave Helsinki, FI Helsinki London, GB 3 Beeston Pl, Westminster Caracas, VE Caracas Show all (40) Report incorrect company information Binance Financials and Metrics Summary Metrics

Binance was initially based in China, but later moved its headquarters out of China following the Chinese government' s increasing regulation of cryptocurrency. In 2021 Binance was put under investigation by both the United States Department of Justice and Internal Revenue Service on allegations of money laundering and tax offenses.

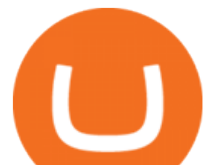

https://miro.medium.com/max/1400/1\*nKYVbKJoD207oMPqqfEfYQ.png|||The Maiar Exchange Explained. Introduction | by ...|||1218 x 828

https://gumlet.assettype.com/bloombergquint%2F2017-07%2F4cf36540-bff9-4f92-975e-a1f049aff297%2F30 1904157\_1-5.jpg?rect=0%2C0%2C3704%2C2667&auto=format%2Ccompress|||Thyssenkrupp Elevator Business Sale: Thyssenkrupp Open To ...|||3704 x 2667

https://2.bp.blogspot.com/-gSd4flsYd24/UfaBXl8XjkI/AAAAAAAAAEA/mtkk2oEcVp0/s1600/metatrader+4 +by+asok.jpg|||Online Trading Strategy: Metatrader 4 platform tutorial|||1280 x 800

Gutscheine Review 2021 - Get a 20% Fee Discount

https://www.cryptofinance.ch/wp-content/uploads/2020/02/Februar\_FintechMap.png|||Swiss FinTech Startup Map for February 2020 - Crypto ...|||2880 x 2081

Short Videos Interactive Brokers LLC

CMC Markets review - Evaluating the Forex Trading Performance

Binance Company Profile - Office Locations, Competitors .

https://lh6.googleusercontent.com/proxy/J2fj4nd-O-5pEJv4haFGdf9G29OVHB51JWErjsj9s-qUXGf8PAkCW NcSedwwSAFIrn-sCRGCoNYRky8TW20XFEA-5InsxCRB-laJyYdE7TuoIJ7UbSYU3mwx8DnzZB6yv6J5E PFxk3kuq9MS=s0-d|||Ally Forex Api | Bandit Flash Forex Indicator System|||1025 x 768

https://dijixo.com/wp-content/uploads/2021/12/103194769-GettyImages-172197647.jpg|||JPMorgan, UBS and more think chip stocks can rally further ...|||2000 x 1333

MetaTrader 4 - Globex360°

https://www.coinspeaker.com/wp-content/uploads/2021/04/riot-blockchain-whinstone-miner.jpeg|||Riot Blockchain to Acquire Whinstone to Become US Leading ...|||1170 x 780

Welcome to CfC St. Moritz the circle of digital assets and blockchain leaders, where lasting contacts are made and real business deals are concluded.. The CfC St. Moritz attracts a maximun of 250 carefully selected international investors, family offices, funds and decision makers from both the traditional and the new world in the most private and unique setting in the heart of the Swiss Alps.

https://www.crypto-news-flash.com/wp-content/uploads/2021/02/Binance-announcement.jpg|||Binance hires former banking watchdog days after CZ ...|||1601 x 900

https://i.pinimg.com/originals/10/e5/6c/10e56c6ca47581261667c5bf0f2ac5e0.jpg||Cigna Finance Offices -Istanbul | Office Snapshots ...|||1600 x 1122

https://assets.cmcmarkets.com/images/German\_White\_mini\_watchlist.png||Trading-App Aktualisierung März 2019 | CMC Markets|||1418 x 2387

Binance CEO announces head office establishment plans in France By Sunil Sharma Published November 11, 2021 Updated November 11, 2021 Binance CEO Changpeng Zhao Crypto Exchange giant, Binance CEO, Changpeng Zhao recently revealed his plans to become a digital asset service provider in France by next year. https://u.today/sites/default/files/styles/1200x900/public/2019-10/Bitpie\_Wallet\_Partners\_with\_Major\_Chinas Bank Binance Launches P2P Trading in China Is the Crypto Ban Over.JPG.jpg|||Bitpie Bitcoin Wallet Partners with Major China's Bank ...|||1200 x 900

https://cdn.substack.com/image/fetch/w\_1456,c\_limit,f\_auto,q\_auto:good,fl\_progressive:steep/https:%2F%2F bucketeer-e05bbc84-baa3-437e-9518-adb32be77984.s3.amazonaws.com%2Fpublic%2Fimages%2F993d2919 -9081-4afc-8af6-805c3a18324c\_1455x805.png|||@Bloqport|||1455 x 805

Globex360 Android latest 1.2.2 APK Download and Install. Trader's Room is a supporting app for Globex 360s Trader' Room web portal.

https://www1.interactivebrokers.com/images/2015/webinarnotes/tws-optiontrader-01-optionstrader.png|||TWS OptionTrader Webinar Notes | Interactive Brokers|||1363 x 820

Binance Pay has a list of merchants for you to buy your favourite things with cryptocurrencies. StoresBecome

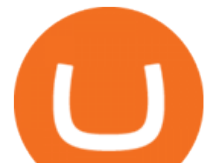

our merchant Downloads English Shop with Bitcoin, BNB and more! With Binance Pay, spending crypto just became a whole lot easier. Visit any of the listed merchants to buy your favorite things with crypto using Binance Pay.

TWS API v9.72+: Tutorial - Interactive Brokers

https://www.cryptofinance.ch/wp-content/uploads/2020/11/Press\_release\_Crypto\_Finance\_Stop\_Orders-1-sca led.jpg|||Crypto Finance launches automated 24/7 stop orders ...|||2560 x 1440

Android Trading App CFD Apps CMC Markets

How to Apply for Binance Pay Merchant Binance Support

CMC Markets spread betting smartphone app full tutorial, walkthrough of the app, how to trade on CMC Markets app, making your first trade on the system and h.

Launched in September 2019, Binance.US is a digital asset marketplace, powered by matching engine and wallet technologies licensed from the worlds largest cryptocurrency exchange, Binance. Operated by BAM Trading Services based in San Francisco, California, Binance.US provides a fast, secure and reliable platform to buy and sell .

Automated market makers (AMM) are decentralized blockchain protocols that power the vast majority of decentralized exchanges (DEX). Automated market makers enable peer to peer cryptocurrency trading without the need for an order book.

https://assets.cmcmarkets.com/images/us\_china\_talk\_flag\_trade.jpg|||Trumps comments boost trade optimism | CMC Markets|||3000 x 2000

https://assets.cmcmarkets.com/images/lloyds\_02July\_OPTO.jpg|||Lloyds Share Price: Another PPI Provision Hit | CMC Markets|||1200 x 900

Automated market makers (AMMs) are a mechanism used by most decentralized exchanges to facilitate permissionless trading. AMMs make use of liquidity pools containing 2 or more assets, and prices are derived based on the proportion of each asset in that pool as well as the mathematical function used. Orders through an AMM are executed automatically via a smart contract that will calculate the trade prices algorithmically, including any slippage from the trade execution.

https://www.thesummercampsource.com/wp-content/uploads/2021/01/hero-trans2.png|||App Page - The Summer Camp Source|||1176 x 1116

https://thumbor.forbes.com/thumbor/fit-in/1200x0/filters:format(jpg)/https:%2F%2Fspecials-images.forbesim g.com%2Fimageserve%2F6025d8c750e47be23d416a3e%2F0x0.jpg%3FcropX1%3D0%26cropX2%3D3685 %26cropY1%3D0%26cropY2%3D2980|||Disadvantaged Farmers At Center Of House Committee Ag ...|||1200 x 970

Globex360 MT4 Terminal is a Shareware software in the category Miscellaneous developed by MetaQuotes Software Corp.. It was checked for updates 63 times by the users of our client application UpdateStar during the last month. The latest version of Globex360 MT4 Terminal is currently unknown. It was initially added to our database on 12/02/2021.

https://si.wsj.net/public/resources/images/FN-AN212 KPMG8A M 20210408090525.jpg||String of senior partners exit KPMG on eve of new chief ...|||1280 x 853

https://images.cointelegraph.com/images/1434\_aHR0cHM6Ly9zMy5jb2ludGVsZWdyYXBoLmNvbS9zdG9y YWdlL3VwbG9hZHMvdmlldy9mOTQ3MTkyOWQxNjRmYjg4ZjZjY2RiNGY0MTgxNTcwZS5qcGc=.jpg|| |Dfyn closes private round to build the first multi-chain ...|||1434 x 955

CMC: Trading App - Apps on Google Play

Bybit Official Site - Create your Bybit Account

level 1 xana\_who · just now Hey, there is only a need to KYC for withdrawals if: you are withdrawing 2 or more BTC per day or there is some suspicious activity on your account (such as fraudulent bonus claiming through multiple account registration, or being resident in a service restricted country). 1 More posts from the

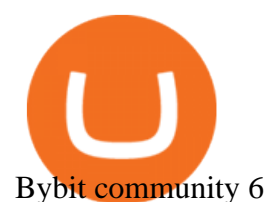

The global crypto market cap is \$2.00T, a 0.52 % increase over the last day. Read More The total crypto market volume over the last 24 hours is \$79.72B , which makes a 8.20 % increase.

To start trading the financial markets on Android, visit the Google Play Store and download our CMC Markets app . Once you have an account with us, you will have access to trade on over 10,000 instruments.

CMC clients get free access to insight and analysis from our award-winning in-house analysts\*, as well as news and market commentary from Reuters, a comprehensive economic calendar, plus news and valuation data from Morningstar. See news and analysis iPhone trading app iPhone-optimised charts Mobile-friendly order ticket

https://mybroadband.co.za/news/wp-content/uploads/2021/01/Cell-C-Office-4.jpg|||Cell C head office for rent|||1200 x 801

http://officesnapshots.com/wp-content/uploads/2016/02/cgf58\_7769b.jpg|||Cigna Finance Offices - Istanbul - Office Snapshots|||1600 x 1152

Automated Market Makers (AMM) Explained

CMC Markets Review The Benefits of Trading with This Forex Broker. CMC Markets Forex trading accounts are some of the best options currently available in the market, allowing you to access the FX markets and trade 7 different asset classes, including treasuries, shares, indices, and cryptocurrencies.

Download MetaTrader; 4, globex360 demo account.

https://static.ffbbbdc6d3c353211fe2ba39c9f744cd.com/wp-content/uploads/2021/07/14003750/1-7.png|||2021 7 13: | Bybit |||1600 x 900

Simpler Trading - Learn The Basics - Access Free Webinar

https://i0.wp.com/moneycompass.com.my/wp-content/uploads/BIMB-Investment-1-scaled.jpg?ssl=1|||BIMB Investment launches robo-investing app - Money Compass|||2560 x 1312

Crypto Finance AG - Funding, Financials, Valuation & amp; Investors

Where is Binance headquarters located?

CMC Markets - CFDs & amp; Forex

https://image.winudf.com/v2/image1/Y29tLmdsb2JleDM2MC50cmFkZXJzcm9vbV9zY3JlZW5fNF8xNTk5 NzQ1MzMxXzA4Mg/screen-4.jpg?fakeurl=1&type=.jpg|||Globex360 for Android - APK Download|||1242 x 2208

Merchant Stores Spend Bitcoin, BNB and Crypto Binance.com

Crypto Finance AG first FINMA-approved crypto asset manager .

DeFi Explained: Automated Market Makers by Multi.io .

https://bitcoinmagazine.com/.image/t\_share/MTc5Mjk3Nzg3OTU0NDA3MDYz/russian-cryptocurrency-mine r-importer-under-investigation.jpg|||Binance Probed By CFTC - Bitcoin Magazine: Bitcoin News ...|||1200 x 794

https://i.pinimg.com/originals/52/2d/0d/522d0d611089eab1984f838b03593db0.jpg||Office Furniture You Should Have In Your Corporate Lounge ...|||3680 x 2456

https://images.cointelegraph.com/images/1434\_aHR0cHM6Ly9zMy5jb2ludGVsZWdyYXBoLmNvbS91cGxv YWRzLzIwMjEtMDQvZTJiNjU3MjUtOTRmOC00MDk1LTkzOTQtMDNhZWZjMDlkMGYzLmpwZw==.j pg|||Former currency comptroller to become CEO of Binance US ...|||1434 x 955

Interactive Brokers Python API (Native) - A Step-by-step .

Globex360 on the App Store

Interactive Brokers Central Europe Zrt.: Licensed and regulated by the Central Bank of Hungary (Magyar Nemzeti Bank) under no. H-EN-III-623/2020. Registering Court: Company Registry of the Metropolitan General Court. Interactive Brokers Hong Kong Limited: Regulated by the Hong Kong Securities and Futures Commission, and is a member of the SEHK .

https://onplace.io/wp-content/uploads/2021/12/binance-gets-green-light-from-canada-and-bahrain.jpg|||Binanc e obtains green light from Canada and Bahrain ...|||1160 x 773

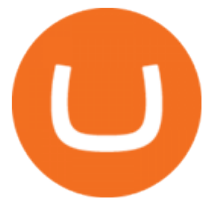

About Binance.US

An automated market maker is a type of decentralized exchange. The fundamental difference is that AMMs use a mathematical formula to calculate the rate, and not an order book (ask and bid orders), as on a traditional crypto exchange.

GlobeX360 MT4 MetaTrader 4 TradeFX

Individual KYC FAQ Bybit Official Help

Crypto Broker AG (CBAG) is a subsidiary of Crypto Finance AG (CFinAG) and incorporated as a Swiss stock corporation with its registered office in Zurich, Switzerland. As a financial intermediary, CBAG is subject to the Swiss Anti-Money Laundering legislation, and, as such, a member of the Financial Services Standards Association (VQF) (VQF).

https://de.criptovalutenews.com/wp-content/uploads/2020/06/bybit-trading-online.png|||Bybit-Überprüfung: Handelsplattform für Kryptowährungsderivate|||1690 x 949

Log into Binance and then click on " Become a Merchant ". Binance P2P team will review your application and contact you within a few days if you are qualified. Note: Binance reserves the right to make changes to the Global P2P Merchant Program based on comprehensive review of market conditions and other relevant factors.

Kyc or no kyc : Bybit - reddit

IBKR Traders' Academy - Free Online Trading Courses

Mobile Trading App App for Trading CMC Markets

https://officesnapshots.com/wp-content/uploads/2016/02/cgf33\_8043b.jpg|||Cigna Finance Offices - Istanbul - Office Snapshots|||1600 x 1073

2020-10-23 - The current price of TOKYO is \$ 0.0001299 per (TOKC / USD). The current market cap is \$ 35,422.41. 24 hour volume is \$ 0. Buy cryptocurrencies on Binance now.

In the most basic sense, an AMM or automated market maker is basically a protocol, an algorithm, or a formula that helps in the pricing of assets. Rather than employing an order book model like traditional exchanges, the automated market maker algorithm helps in pricing the assets. Furthermore, you should also note that the formula for AMMs could differ for each protocol.

*(end of excerpt)*